Министерство науки и высшего образования Российской Федерации Федеральное государственное автономное образовательное учреждение высшего образования «ЮЖНО-УРАЛЬСКИЙ ГОСУДАРСТВЕННЫЙ УНИВЕРСИТЕТ (национальный исследовательский университет)»

УТВЕРЖДАЮ: директор Многодрофильного колледжа Ф.Б. Прохорова 9 января 2024

# РАБОЧАЯ ПРОГРАММА УЧЕБНОЙ ДИСЦИПЛИНЫ ОП.04 ИНФОРМАЦИОННЫЕ ТЕХНОЛОГИИ В ПРОФЕССИОНАЛЬНОЙ ДЕЯТЕЛЬНОСТИ

Основной профессиональной образовательной программы 22.02.08 МЕТАЛЛУРГИЧЕСКОЕ ПРОИЗВОДСТВО (по видам производства)

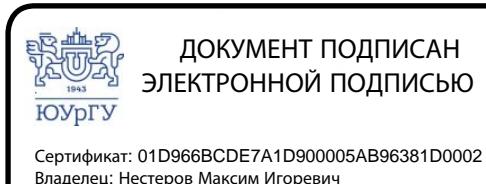

Действителен: с 04.04.2023 до 04.04.2024

Челябинск, 2024

 $\overline{\text{OH}}.04$ **ИНФОРМАЦИОННЫЕ** Рабочая программа учебной дисциплины ПРОФЕССИОНАЛЬНОЙ ДЕЯТЕЛЬНОСТИ основной ТЕХНОЛОГИИ B образовательной программы специальности профессиональной среднего профессионального образования (далее СПО) 22.02.08 МЕТАЛЛУРГИЧЕСОЕ ПРОИЗВОДСТВО (по видам производства) рассмотрена и одобрена на заседании Педагогического совета № 4, протокол №4 от «18» января 2024 г.

СОГЛАСОВАНО: Зам. директора по УПР

Л.П. Попкова «18» января 2024 г.

Специалист до УМР

У.А. Швецова «18» января 2024 г.

Разработчик: В.В. Широков, доцент кафедры «Процессы и машины обработки металлов давлением» ЮУрГУ

Рабочая программа учебной дисциплины  $\overline{\text{OH}}.04$ **ИНФОРМАЦИОННЫЕ** ТЕХНОЛОГИИ В ПРОФЕССИОНАЛЬНОЙ ДЕЯТЕЛЬНОСТИ разработана с профессионального требований ФГОС среднего учетом образования  $\Pi$ <sup>O</sup> специальности 22.02.08 МЕТАЛЛУРГИЧЕСКОЕ ПРОИЗВОДСТВО (по видам производства).

# **СОДЕРЖАНИЕ**

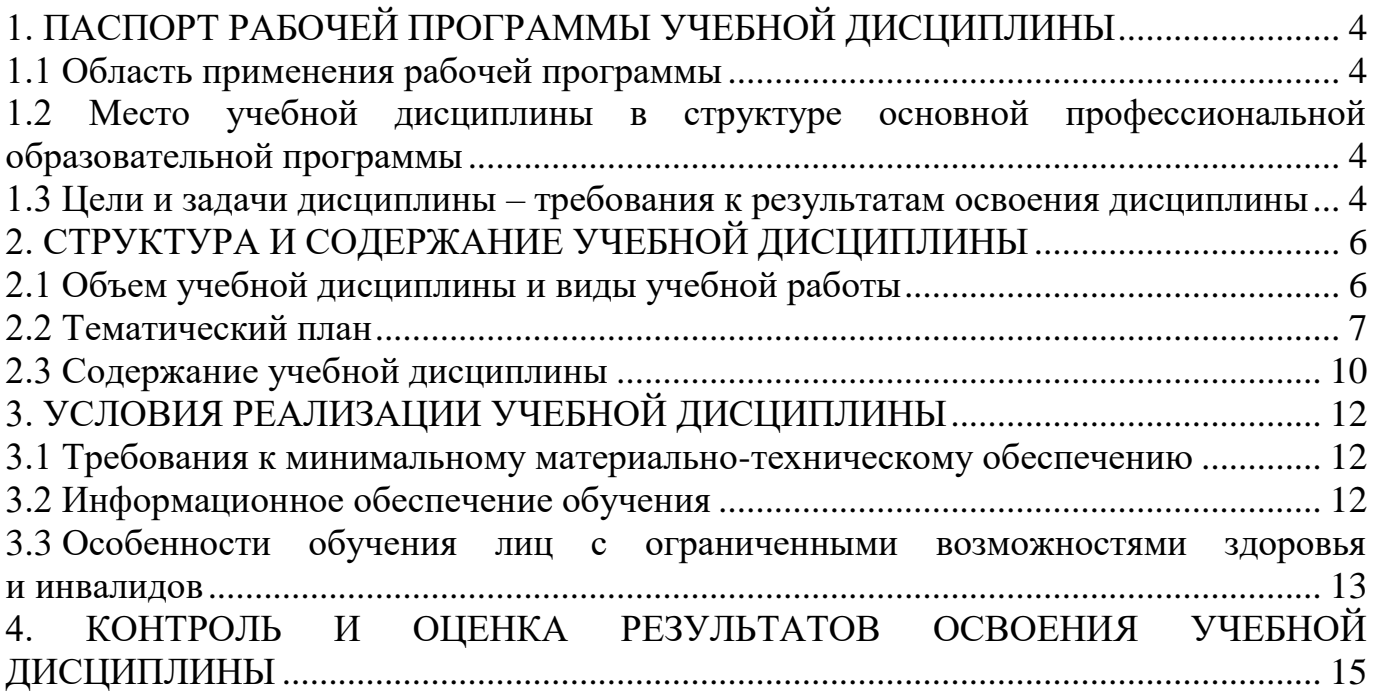

# **1. ПАСПОРТ РАБОЧЕЙ ПРОГРАММЫ УЧЕБНОЙ ДИСЦИПЛИНЫ 1.1 Область применения рабочей программы**

<span id="page-3-1"></span><span id="page-3-0"></span>Рабочая программа учебной дисциплины ОП.04 ИНФОРМАЦИОННЫЕ ТЕХНОЛОГИИ В ПРОФЕССИОНАЛЬНОЙ ДЕЯТЕЛЬНОСТИ является частью основной профессиональной образовательной программы среднего профессионального образования по программе подготовки специалистов среднего звена в соответствии с ФГОС СПО по специальности 22.02.08 МЕТАЛЛУРГИЧЕСКОЕ ПРОИЗВОДСТВО (по видам производства).

## <span id="page-3-2"></span>**1.2 Место учебной дисциплины в структуре основной профессиональной образовательной программы**

Учебная дисциплина ОП.04 ИНФОРМАЦИОННЫЕ ТЕХНОЛОГИИ В ПРОФЕССИОНАЛЬНОЙ ДЕЯТЕЛЬНОСТИ входит Общепрофессиональный цикл.

## <span id="page-3-3"></span>**1.3 Цели и задачи дисциплины – требования к результатам освоения дисциплины**

В результате освоения учебной дисциплины обучающийся должен **уметь:**

- определять задачи для поиска информации;
- определять необходимые источники информации;
- планировать процесс поиска; структурировать получаемую информацию;
- выделять наиболее значимое в перечне информации;
- оценивать практическую значимость результатов поиска;
- оформлять результаты поиска;
- применять средства информационных технологий для решения профессиональных задач;
- использовать современное программное обеспечение
- выбирать методы контроля, соответствующее оборудование, аппаратуру и приборы для контроля качества продукции;
- анализировать и осуществлять технологический процесс обработки металлов давлением с использованием автоматизированной системы управления, компьютерных и телекоммуникационных средств.

**знать**:

- номенклатура информационных источников, применяемых в профессиональной деятельности;
- приемы структурирования информации;
- формат оформления результатов поиска информации; современные средства и устройства информатизации;
- порядок их применения и программное обеспечение в профессиональной деятельности
- методики обнаружения различных дефектов продукции, возникающих при отклонении от технологии производства, и мер по их предупреждению и устранению;

 основы автоматизации производственных процессов и процессов контроля качества продукции

**развить способности для формирования общих (далее ОК) и профессиональный (далее ПК) компетенций:**

ОК 02. Использовать современные средства поиска, анализа и интерпретации информации, и информационные технологии для выполнения задач профессиональной деятельности.

ПК 2.4. Контролировать и корректировать текущие отклонения от заданных величин параметров и показателей технологических процессов обработки металлов давлением.

# **2. СТРУКТУРА И СОДЕРЖАНИЕ УЧЕБНОЙ ДИСЦИПЛИНЫ 2.1 Объем учебной дисциплины и виды учебной работы**

<span id="page-5-1"></span><span id="page-5-0"></span>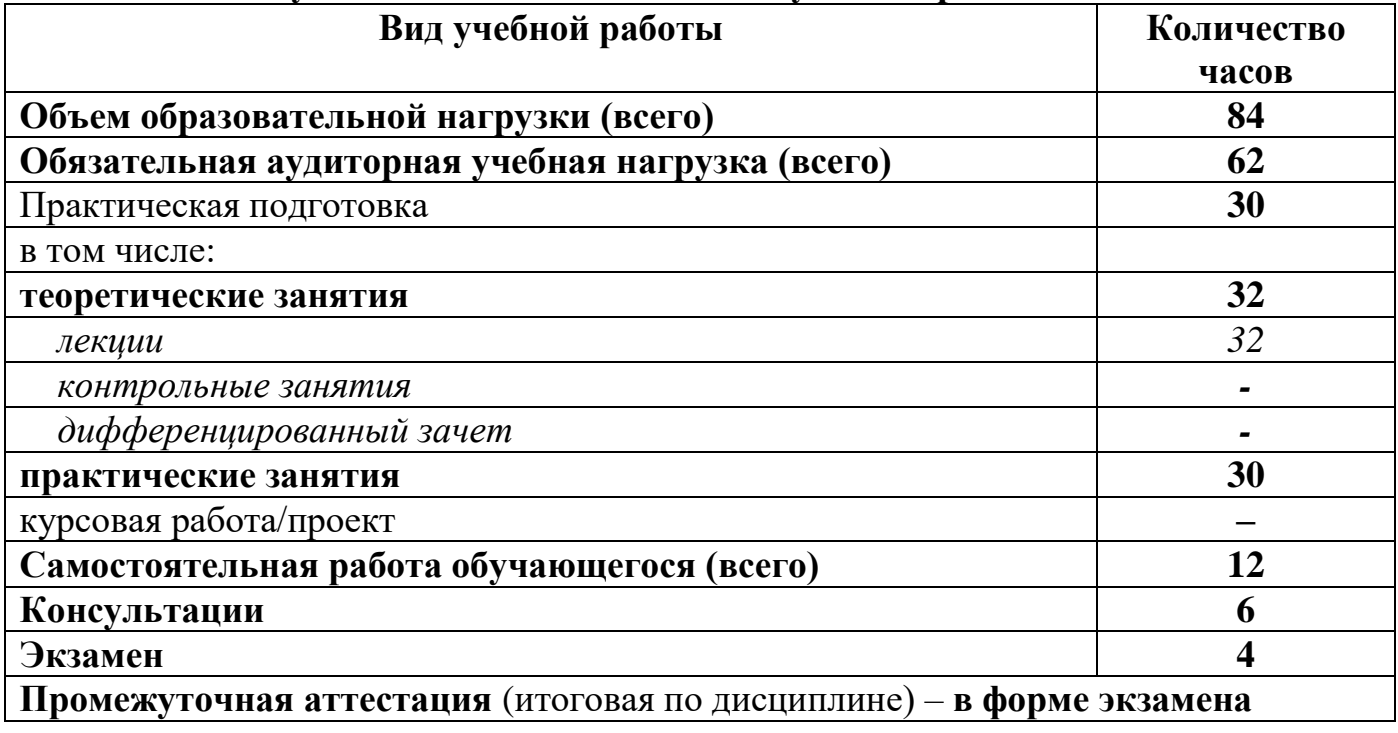

## **2.2 Тематический план**

<span id="page-6-0"></span>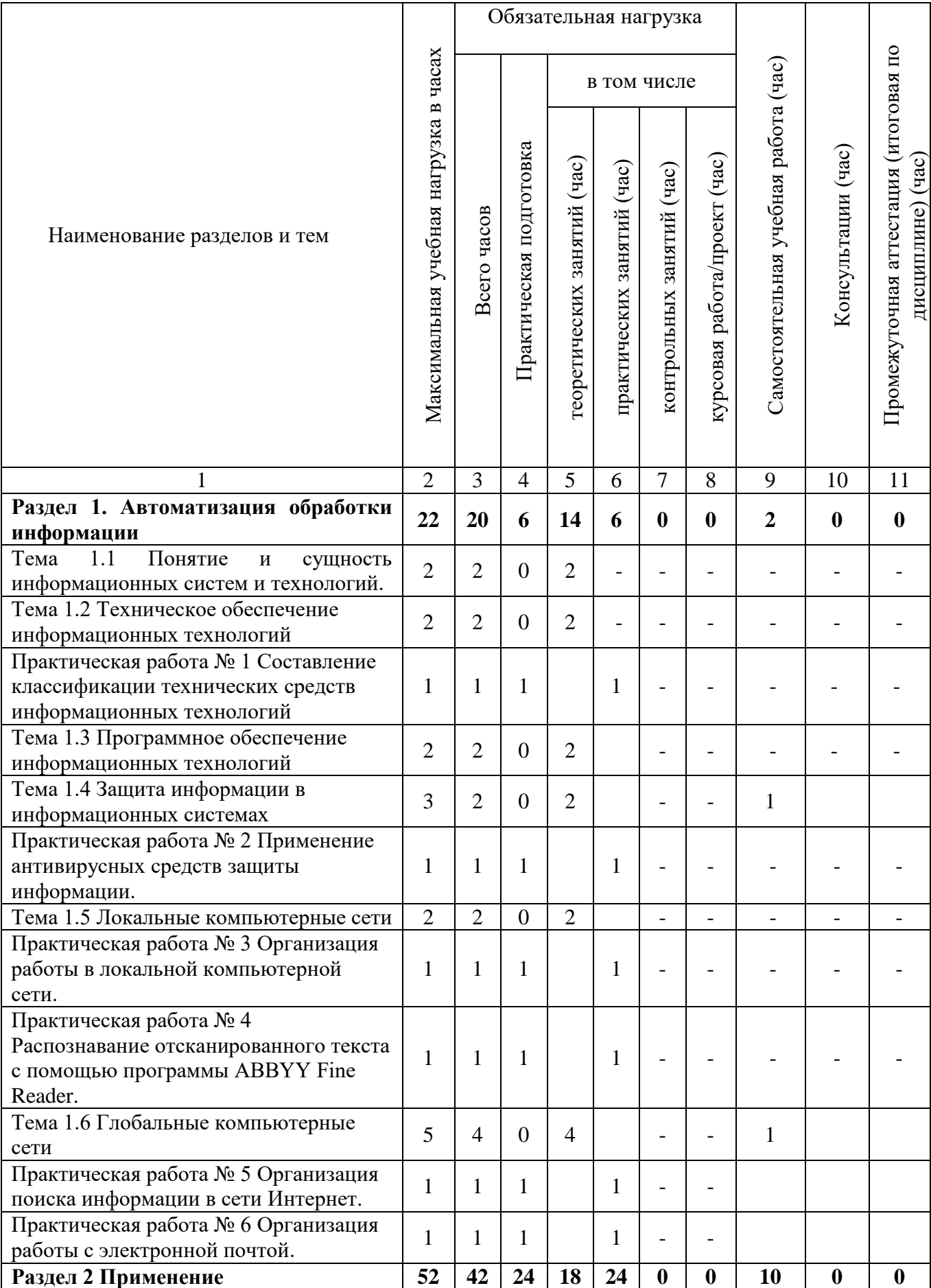

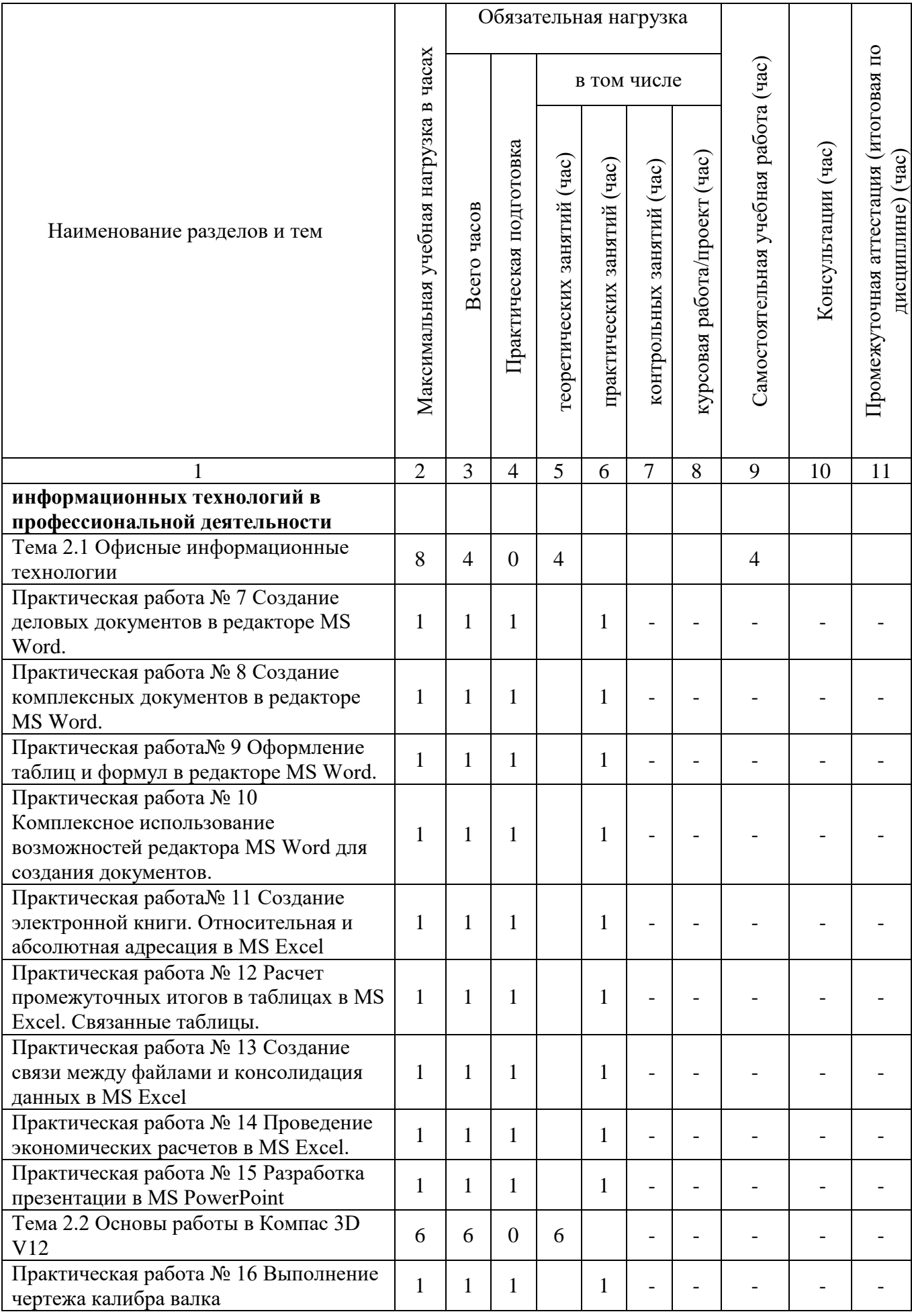

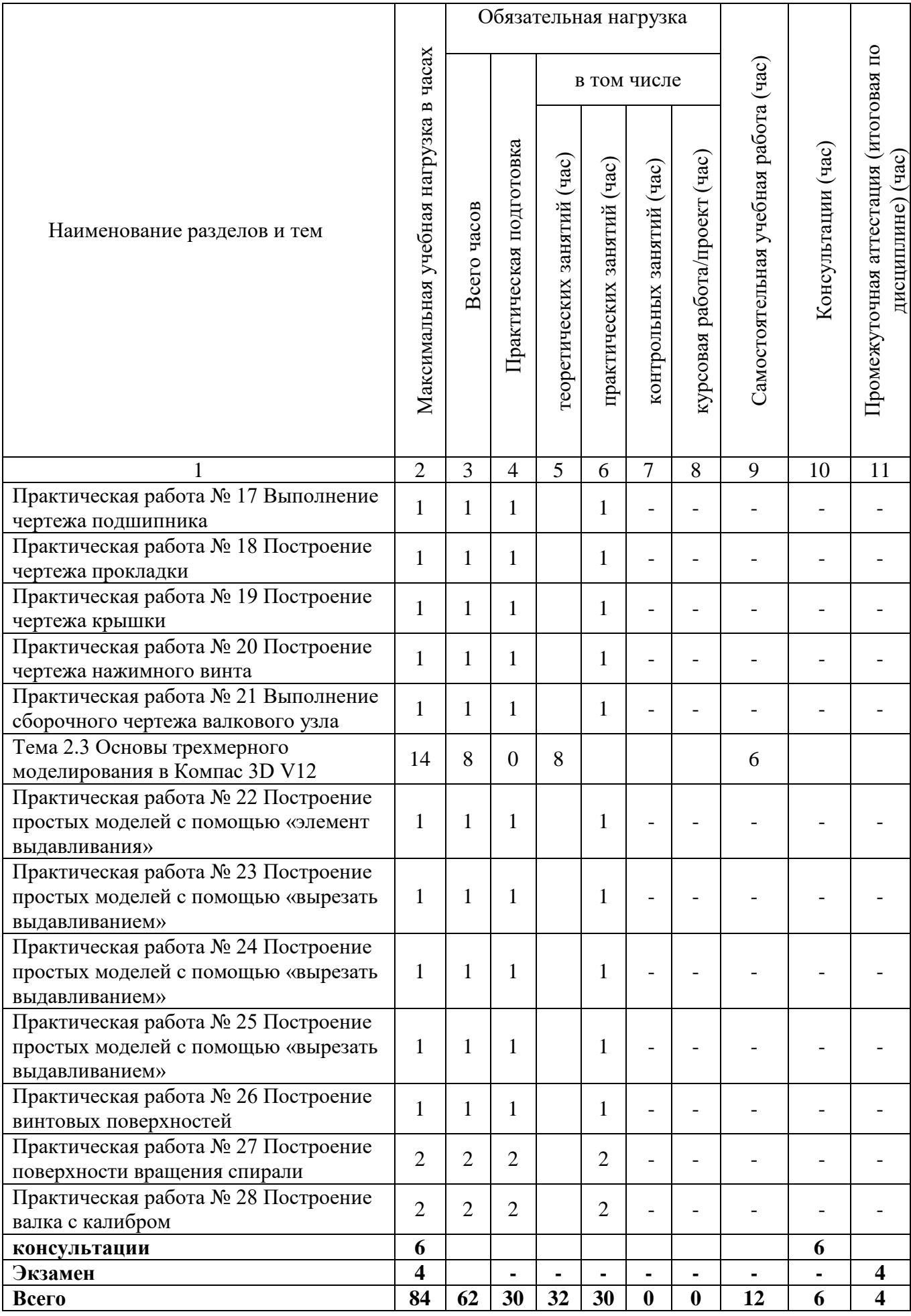

# <span id="page-9-0"></span>**2.3 Содержание учебной дисциплины**

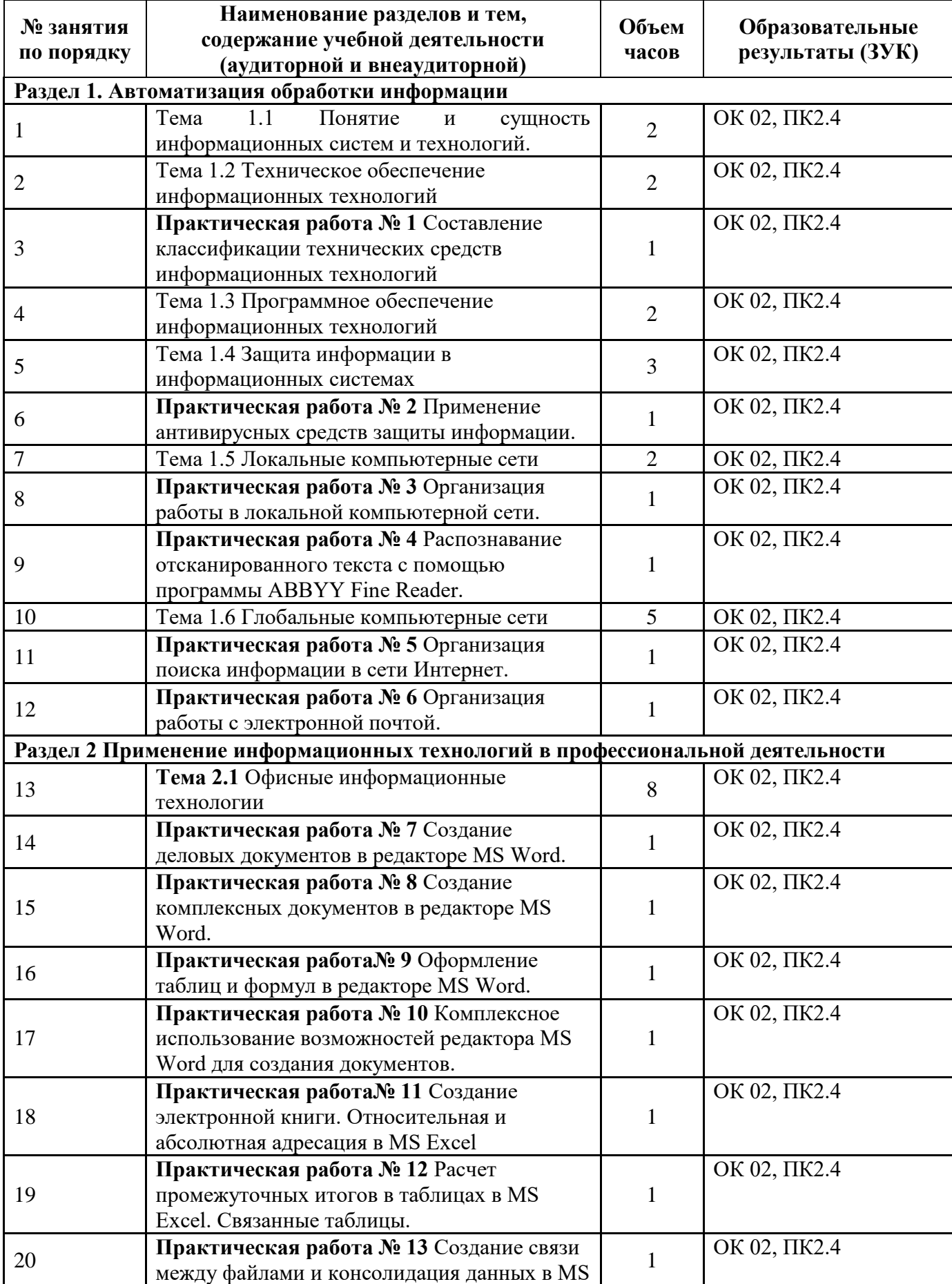

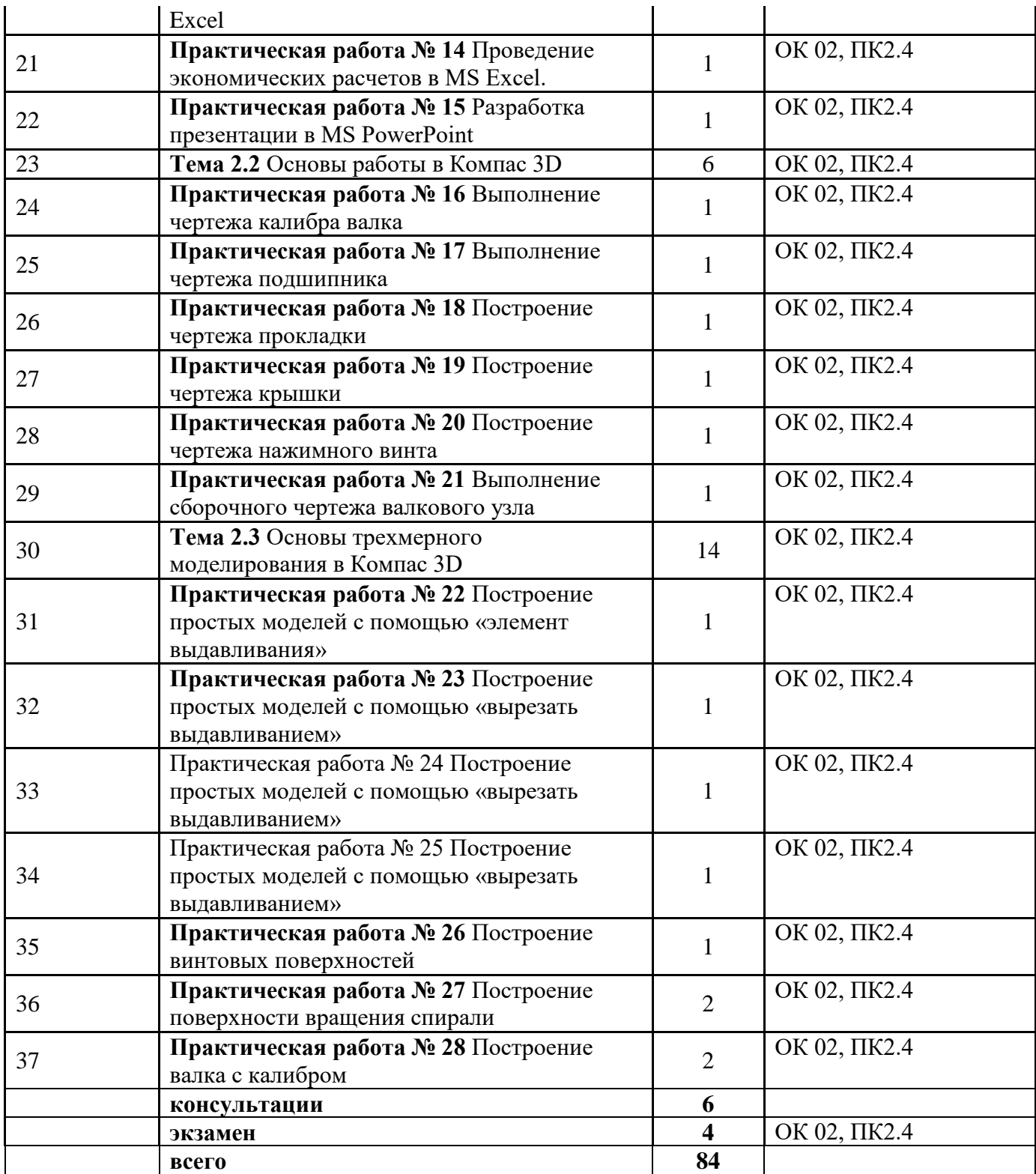

# **3. УСЛОВИЯ РЕАЛИЗАЦИИ УЧЕБНОЙ ДИСЦИПЛИНЫ**

### <span id="page-11-0"></span>**3.1 Требования к минимальному материально-техническому**

<span id="page-11-1"></span>**обеспечению**

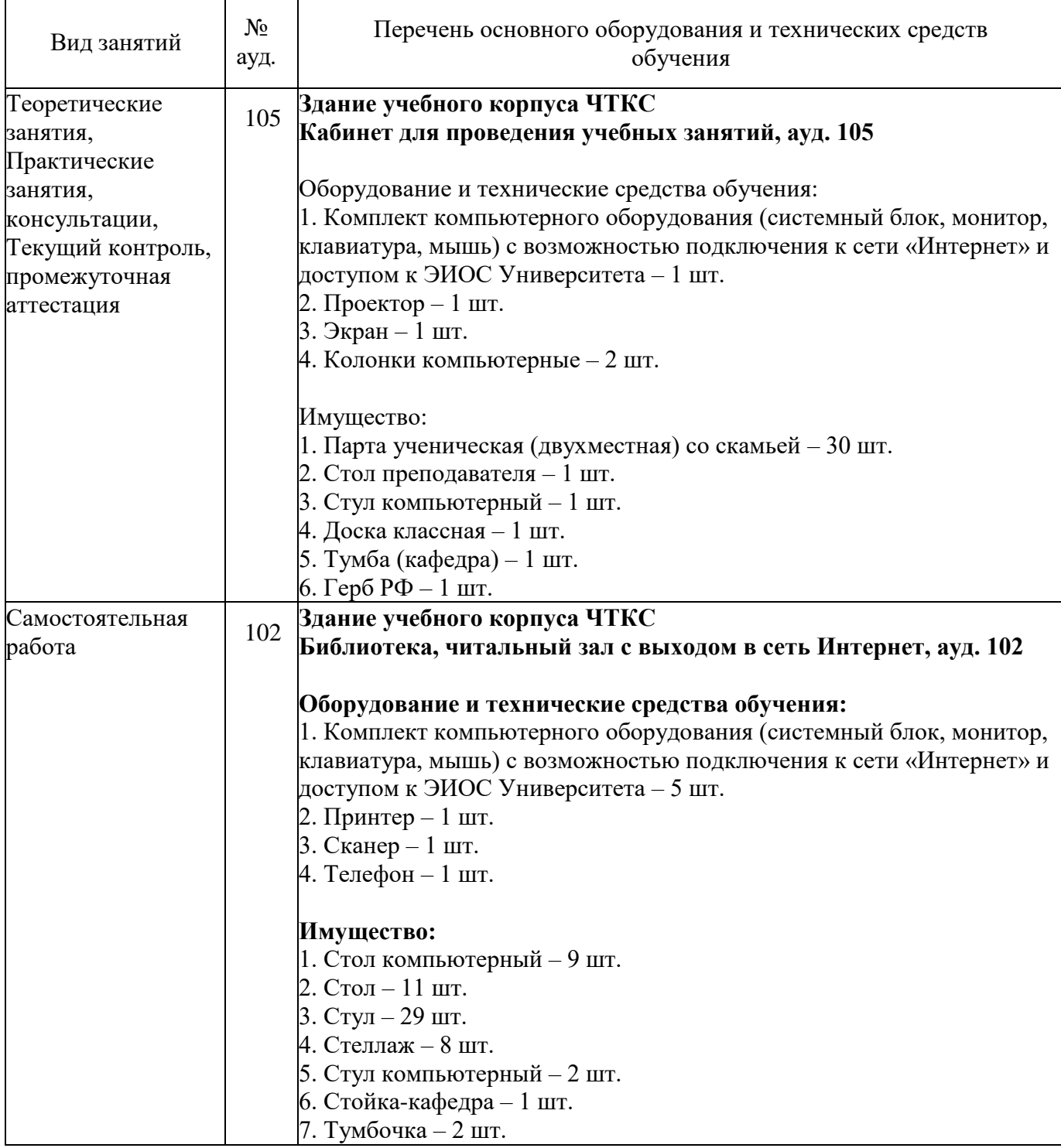

### **3.2 Информационное обеспечение обучения Основная литература**

<span id="page-11-2"></span>1. Коломейченко, А. С. Информационные технологии: учебное пособие для спо / А. С. Коломейченко, Н. В. Польшакова, О. В. Чеха. — 3 е изд., стер. — Санкт-Петербург: Лань, 2024. — 212 с. — ISBN 978-5-507- 49263-3. — Текст: электронный // Лань : электронно-библиотечная система. — URL: https://e.lanbook.com/book/384743 (дата обращения: 01.02.2024). — Режим доступа: для авториз. пользователей.

2. Федотов, Г. В. Информационные технологии в профессиональной деятельности / Г. В. Федотов. — Санкт-Петербург: Лань, 2024. — 136 с. — ISBN 978-5-507-48044-9. — Текст: электронный // Лань: электроннобиблиотечная система. — URL: https://e.lanbook.com/book/362834 (дата обращения: 01.02.2024). — Режим доступа: для авториз. пользователей.

3. Зубова, Е. Д. Информационные технологии в профессиональной деятельности / Е. Д. Зубова. — 2-е изд., стер. — Санкт-Петербург: Лань, 2023. — 212 с. — ISBN 978-5-507-47097-6. — Текст: электронный // Лань: электронно-библиотечная система. — URL: https://e.lanbook.com/book/328523 (дата обращения: 01.02.2024). — Режим доступа: для авториз. пользователей.

#### **Дополнительная литература**

1. Куль, Т. П. Информационные технологии и основы вычислительной техники / Т. П. Куль. — 2-е изд., стер. — Санкт-Петербург: Лань, 2023. — 264 с. — ISBN 978-5-507-47035-8. — Текст: электронный // Лань: электронно-библиотечная система. — URL: https://e.lanbook.com/book/322484 (дата обращения: 01.02.2024). — Режим доступа: для авториз. пользователей.

2. Казаков, С. И. Информационно-компьютерные технологии в сварочном производстве: учебное пособие / С. И. Казаков. — Курган: КГУ, 2013. — 114 с. — ISBN 978-5-4217-0209-2. — Текст: электронный // Лань: электронно-библиотечная система. — URL: https://e.lanbook.com/book/177874 (дата обращения: 01.02.2024). — Режим доступа: для авториз. пользователей.

#### **Перечень используемого программного обеспечения:**

1. Р7-Офис

<span id="page-12-0"></span>2. Компас 3D

### **Перечень используемых профессиональных баз данных и информационных справочных систем:**

1. ЭБС «ЛАНЬ»

### **3.3 Особенности обучения лиц с ограниченными возможностями здоровья и инвалидов**

Обучение по дисциплине обучающихся с ограниченными возможностями здоровья осуществляется с учетом особенностей психофизического развития, индивидуальных возможностей и состояния здоровья таких обучающихся.

Содержание образования и условия организации обучения обучающихся с ограниченными возможностями здоровья определяются адаптированной образовательной программой, а для инвалидов также в

соответствии с индивидуальной программой реабилитации инвалида.

Освоение дисциплины обучающимися с ограниченными возможностями здоровья может быть организовано как совместно с другими обучающимися, так и в отдельных группах. Предполагаются специальные условия для получения образования обучающимися с ограниченными возможностями здоровья. Медицинские ограничения регламентированы Перечнем медицинских противопоказаний Министерства здравоохранения Российской Федерации.

Подбор и разработка учебных материалов производятся с учетом предоставления материала в различных формах: аудиальной, визуальной, с использованием специальных технических средств и информационных систем. Форма проведения аттестации для студентов-инвалидов устанавливается с учетом индивидуальных психофизических особенностей. Для студентов с ОВЗ предусматривается доступная форма заданий оценочных средств. Студентам с инвалидностью увеличивается время на подготовку ответов на контрольные вопросы. Для таких студентов предусматривается доступная форма ответов на задания.

## <span id="page-14-0"></span>**4. КОНТРОЛЬ И ОЦЕНКА РЕЗУЛЬТАТОВ ОСВОЕНИЯ УЧЕБНОЙ ДИСЦИПЛИНЫ**

Контроль и оценка результатов освоения учебной дисциплины ОП.04 ИНФОРМАЦИОННЫЕ ТЕХНОЛОГИИ В ПРОФЕССИОНАЛЬНОЙ ДЕЯТЕЛЬНОСТИ осуществляется преподавателем в процессе Мониторинга динамики индивидуальных достижений обучающихся по учебной дисциплине, включающего текущий контроль и промежуточную аттестацию.

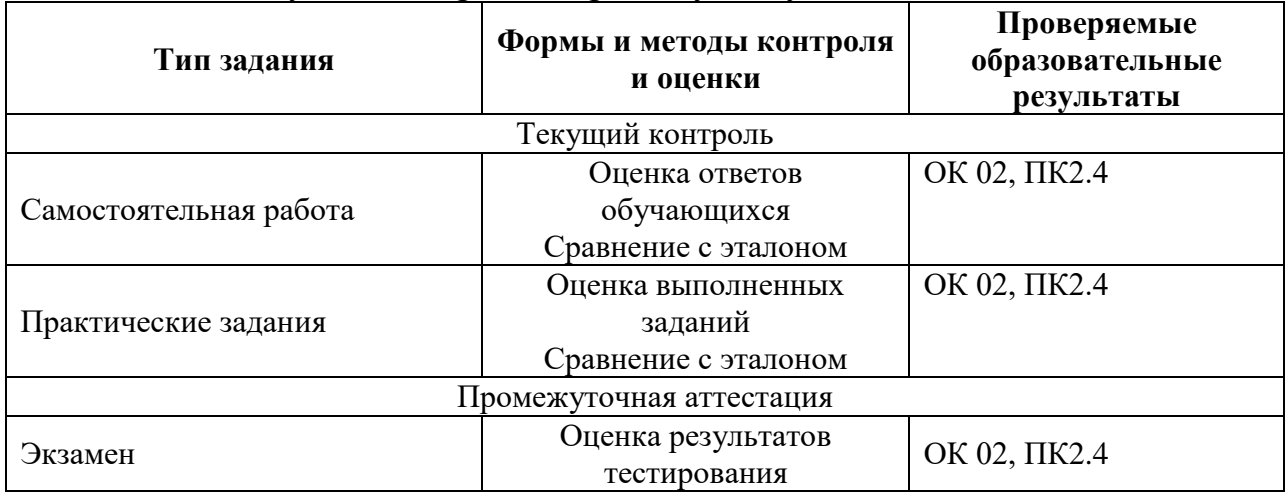

Текущий контроль успеваемости подразумевает регулярную объективную оценку качества освоения обучающимися содержания учебной дисциплины ОП.04 ИНФОРМАЦИОННЫЕ ТЕХНОЛОГИИ В ПРОФЕССИОНАЛЬНОЙ ДЕЯТЕЛЬНОСТИ и способствует успешному овладению учебным материалом в разнообразных формах аудиторной работы, в процессе внеаудиторной подготовки и оценивает систематичность учебной работы студента.

Промежуточная аттестация по учебной дисциплине ОП.04 ИНФОРМАЦИОННЫЕ ТЕХНОЛОГИИ В ПРОФЕССИОНАЛЬНОЙ ДЕЯТЕЛЬНОСТИ проходит в форме экзамена.

При промежуточной аттестации обучающихся на экзамене по дисциплине ОП.04 ИНФОРМАЦИОННЫЕ ТЕХНОЛОГИИ В ПРОФЕССИОНАЛЬНОЙ ДЕЯТЕЛЬНОСТИ на соответствие персональных достижений требованиям к образовательным результатам, заявленных ФГОС СПО, преподавателем учитывается итоговый рейтинг обучающегося по дисциплине и принимается решение об освобождении обучающегося от процедуры промежуточной аттестации.

При условии итоговой рейтинговой средневзвешенной оценки обучающегося не менее 4 баллов, соответствующей рейтингу от 4,0 до 4,4 баллов обучающийся может быть освобожден (на усмотрение преподавателя) от выполнения заданий на экзамене с оценкой «хорошо». Если обучающийся претендует на получение оценки «отлично», он должен присутствовать на экзамене и выполнить все задания, предусмотренные для промежуточной аттестации по учебной дисциплине. Обучающийся, имеющий итоговый рейтинг от 4,5 до 5 баллов, освобождается от выполнения заданий на экзамене и получает оценку «отлично». Обучающийся, имеющий итоговый рейтинг менее 4,0, выполняет все задания на экзамене.